Alerts

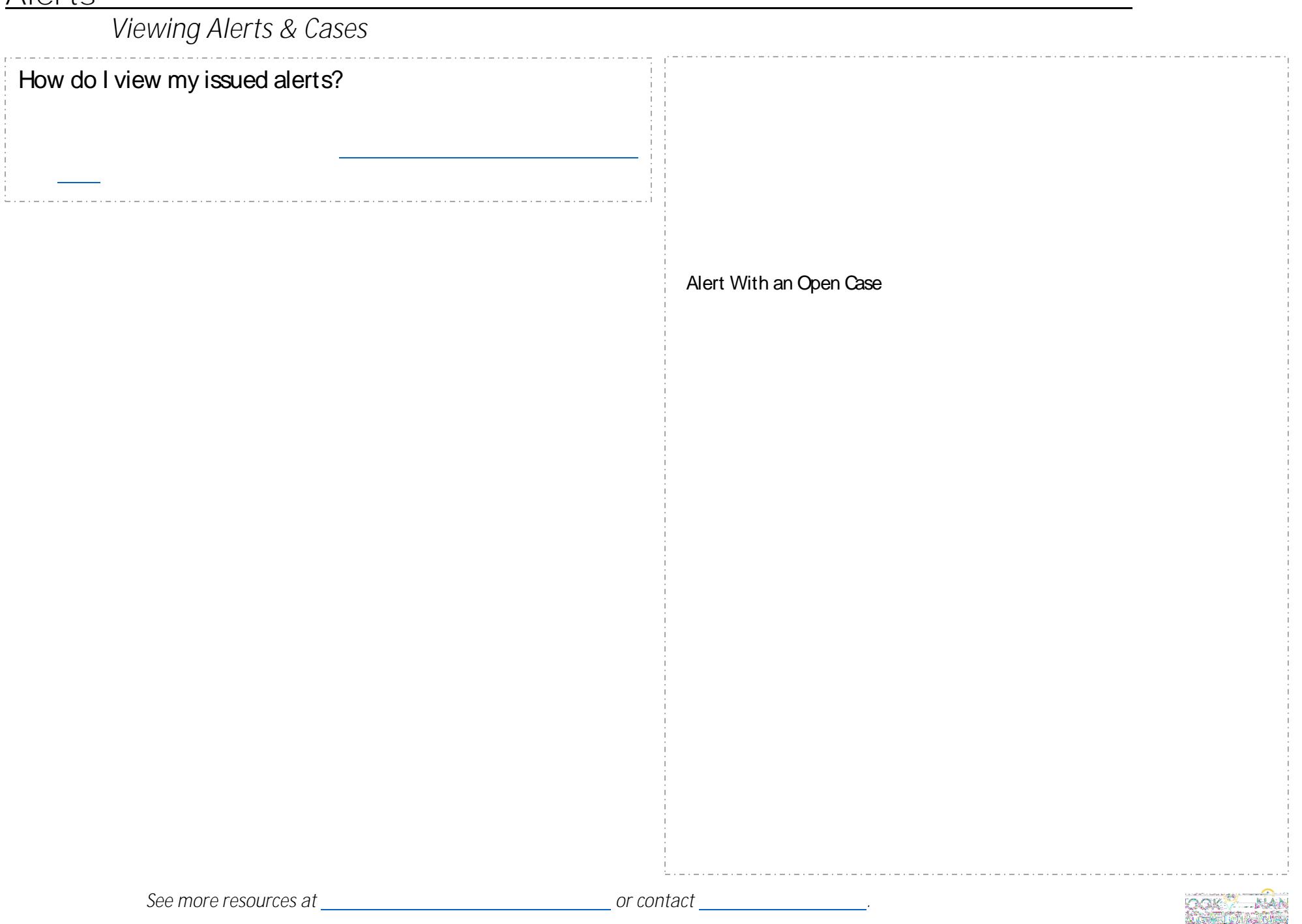